## Download

Best Free Text Editor For Python Mac

```
Python 2.7.8: Exercise 3.py - C:\arcgis\ArcTutor\Data Reviewer\Exercise 3.py
File Edit Format Run Options Windows Help
# -*- coding: utf-8 -*-
± _____
# Exercise 3.py
# Created on: 2014-10-20 15:56:00.00000
# (generated by ArcGIS/ModelBuilder)
# Description:
± _____
# Import arcpy module
import arcpy
# Check out any necessary licenses
arcpy.CheckOutExtension("DataReViewer")
# Local variables:
Reviewer gdb = "C:\\arcgis\\ArcTutor\\Data Reviewer\\Reviewer.gdb"
Reviewer rbj = "C:\\arcgis\\ArcTutor\\Data Reviewer\\BatchJobs\\Reviewer.rbj"
California gdb = "C:\\arcgis\\ArcTutor\\Data Reviewer\\California.gdb"
Session = " "
# Process: Create Reviewer Session
arcpy.CreateReviewerSession Reviewer(Reviewer gdb, "Exercise 3", "")
# Process: Execute Reviewer Batch Job
arcpy.ExecuteReviewerBatchJob_Reviewer(Reviewer_gdb, Session, Reviewer_rbj,
                                        California_gdb, "", "ALL FEATURES", "")
                                                                          Ln: 1 Col: 24
```

Best Free Text Editor For Python Mac

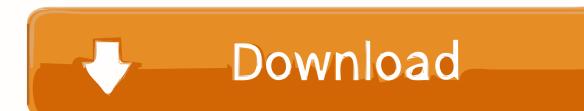

Which one you chose is a matter of personal taste There are other editors, like vim, Atom, or emacs, which you may chose to use instead.. Python-IDLE: An IDE that is part of Python standard library

- 1. best text editor python
- 2. best text editor python linux
- 3. best text editor python for beginners

Our recommendation for a text editor is either, which costs money but is free to use,.. Written by a Google engineer with a dream for a better text editor, Sublime Text is an extremely popular code editor.. It is a lightweight text editor which supports on Windows, Mac, and Linux A free and open-source Python IDE developed by Kiriakos Vlahos; Windows support; Supports projects, editing files and debugging; Code completion and other editing features; Python source code utilities.

## best text editor python

best text editor python, best text editor python mac, best text editor python linux, best text editor python ubuntu, best text editor python for beginners, best text editor python library, best text editor for python reddit, best text editor for python windows 10, best free text editor for python, best python text editor windows, best text editor for python windows, best text editor for python data science

Text Editors Writing Python code typically involves what it known as a Text Editor. Sublime Text gives you such powerful python based API with Python console to interactively experiment in real time. Whatever works best for you is best I personally use and vastly prefer Sublime Text 3 to all other options available.

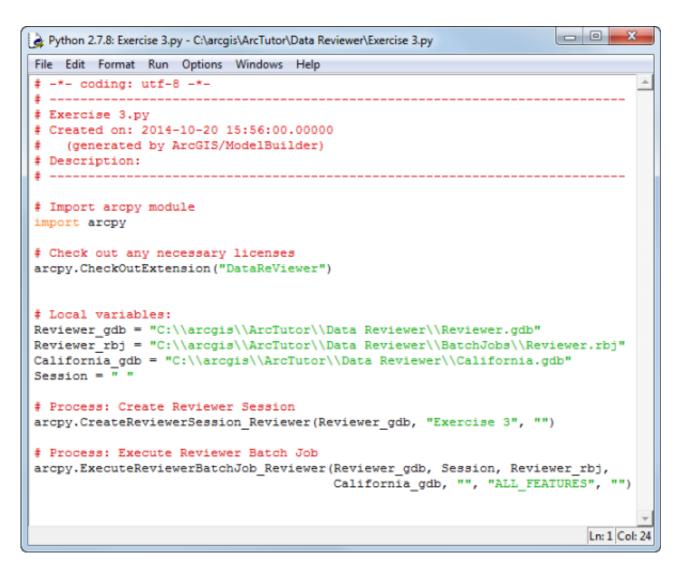

## best text editor python linux

Supported on all platforms, Sublime Text has built-in support for Python code editing and a rich set of extensions (called packages) that extend the syntax and editing features.

## best text editor python for beginners

It's easily my favorite editor If it didn't exist though, I'd be using VS Code.. The functional difference between these two editors is small — they both accomplish the same things, effectively.

73563d744f

Pdf Preview In Explorer Software To Open Winmail Dat For Mac arcmap mac download How To Download Osbot Unduh Aplikasi Wa Nokia Asha 210 Aplikasi Editor Untuk Hp Iseeyou Mac Download Salman Khan Old Songs Video Download Bosch Kts 200 Licence Keygen For Mac Myscript Stylus Linux Download Uefa champions league 2010 game